# [accantum]

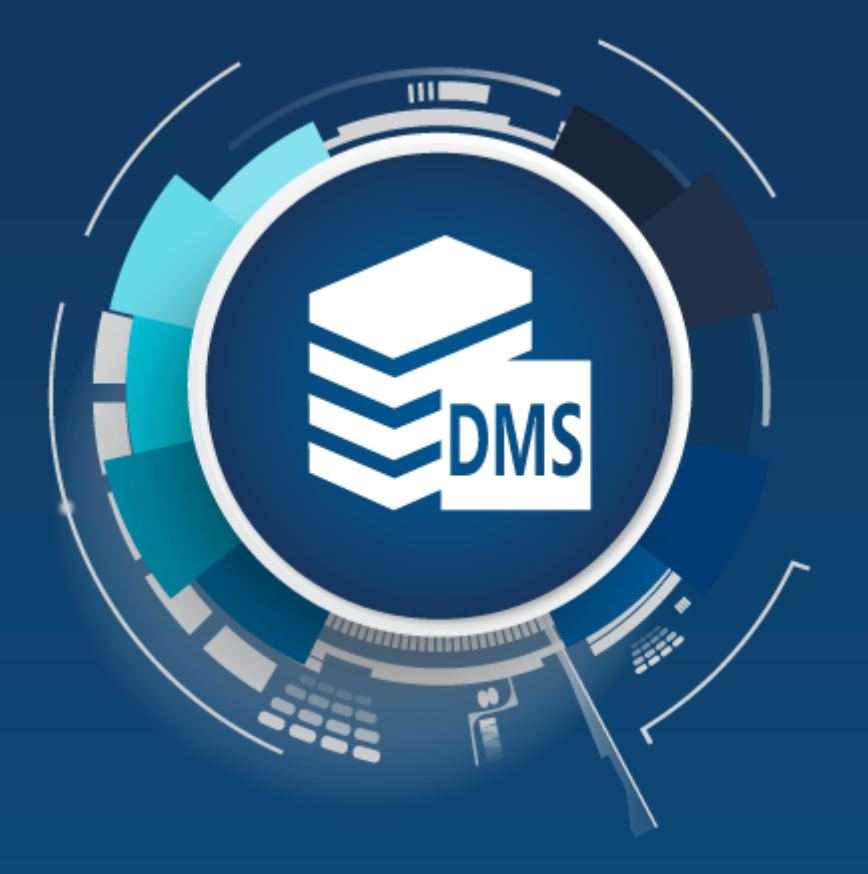

### [accantum] VenDoc Integration

### VenDoc integrierte Schnittstelle

#### **Mit [accantum] und VenDoc haben Sie Ihre Dokumente überall im (Zu)Griff.**

Modern, flexibel wie eine Individualsoftware und mehr als 30 Jahre Branchenerfahrung. **VenDoc** ist die smarte Branchenkomplettlösung für Handwerks-, Handels- und Dienstleistungsbetriebe.

Unternehmen aller Größen, von einem bis über mehrere hundert Arbeitsplätze, vertrauen auf die Software aus dem Hause PraKom und sind begeistert von den neuen Möglichkeiten, die **VenDoc**  bietet.

Mit **VenDoc** werden Ihre Geschäftsabläufe von der Kalkulation über die Umsetzung bis hin zur Rechnungslegung, Zeiterfassung, Controlling und Archivierung optimal unterstützt.

Durch die vollintegrierte Echtzeit-Schnittstelle zum [accantum]-DMS können sämtliche Dokumente direkt in VenDoc an jeder beliebigen Stelle abgelegt und aufgerufen werden. Die in VenDoc abgelegten und erzeugten Dokumenten werden automatisch beschlagwortet und in [accantum] durchgängig archiviert. Ein weiteres Highlight ist die automatische Erstellung von Belegen in VenDoc direkt aus [accantum]-Dokumenten (z. B. gescannte Eingangsrechnungen).

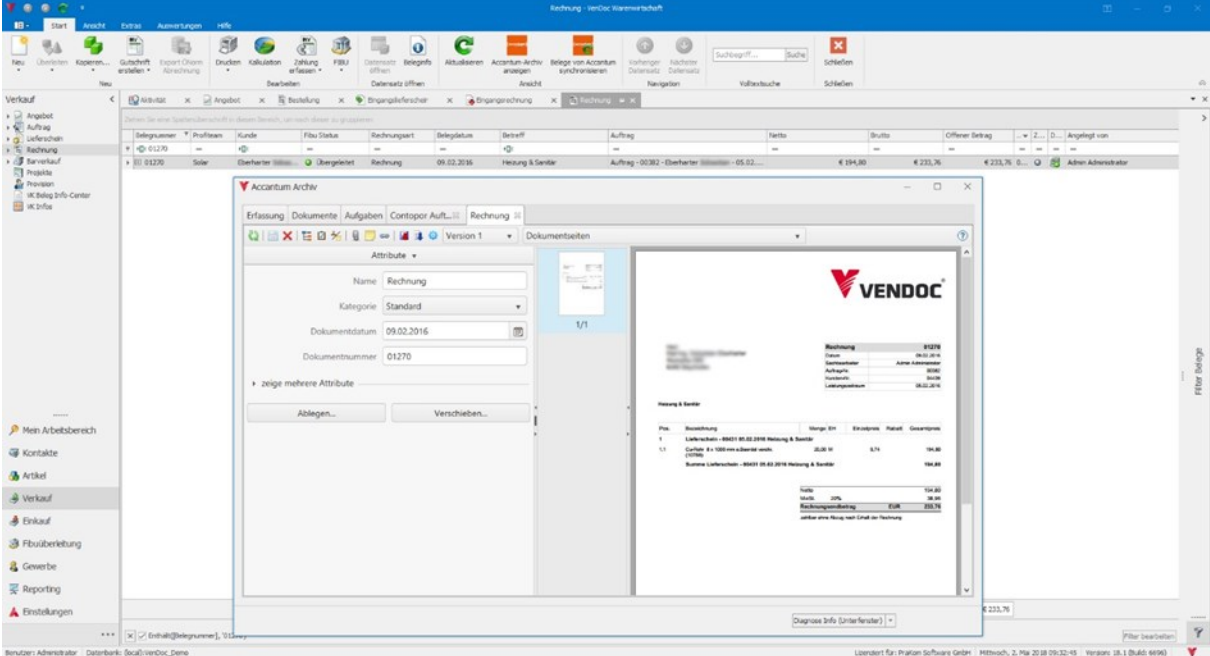

Direkter Zugriff auf ein Originaldokument aus VenDoc

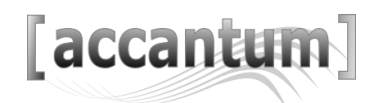

### Integrierte Abfragemöglichkeiten

Mit der Vollintegration zwischen [accantum] und **VenDoc** archivieren und finden Sie Ihre Dokumente sicher, einfach und schnell.

Die Schnittstelle sowie das Archiv sind **frei definierbar** – so wie Sie es für sich individuell einstellen und es für Ihr Unternehmen passt.

Highlights der **VenDoc** Schnittstelle:

- Vollautomatische Archivierung aller erstellten Belege aus VenDoc
- Direkter Zugriff auf die Originaldokumente aus VenDoc
- Dokumentenablage mittels Drag & Drop
- Automatisches Erstellen von Belegen in VenDoc aus [accantum]-Dokumenten (z. B. gescannte EK-Rechnungen)
- Automatischer Abgleich der Indexdaten zwischen VenDoc und [accantum]
- Automatischer Abgleich der Statuse (z. B. geprüft, bezahlt, etc.)
- Archiveinstellungen frei definierbar

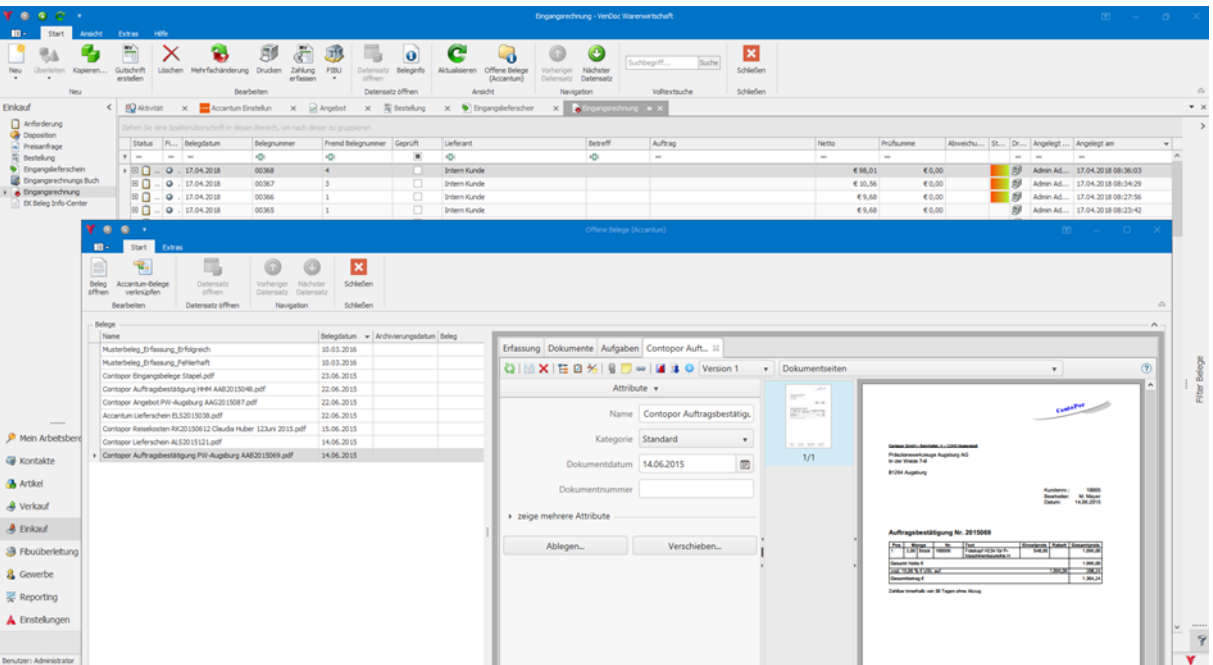

Automatisches Erstellen von Belegen und Abgleich von Indexdaten in VenDoc aus [accantum]-Dokumenten

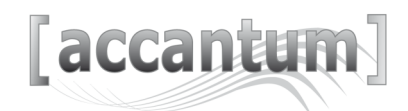

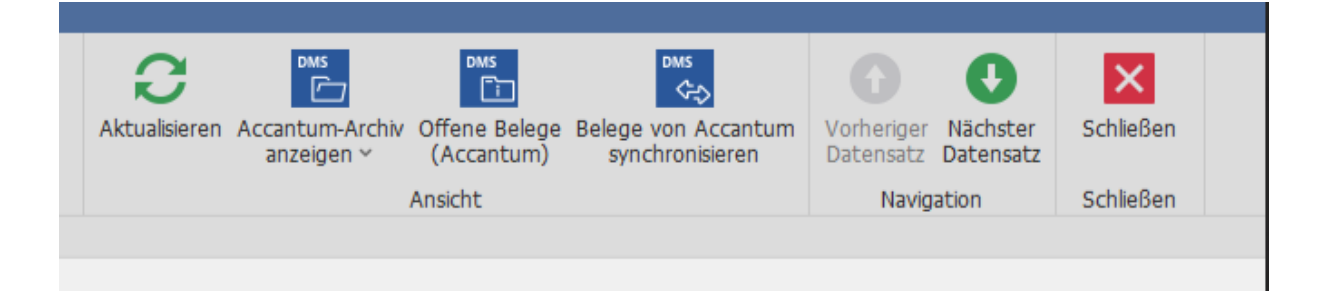

Über die drei Schaltflächen in Vendoc können Sie Dokumente in Accantum anzeigen, offene Dokumente herunterladen und synchronisieren.

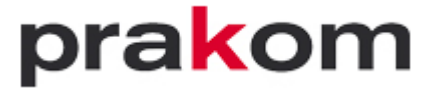

PraKom Software GmbH Luna 67 6250 Kundl

info@prakom.net [http://www.prakom.net](http://www.prakom.net/)

## [accantum]

Accantum GmbH Äußere Oberaustr. 36/4 D-83026 Rosenheim +49 (0) 8031 61616-10

info@accantum.de www.accantum.de

Ein Mitglied der OneQrew-Unternehmensgruppe. VenDoc Broschüre / Stand 03-2024